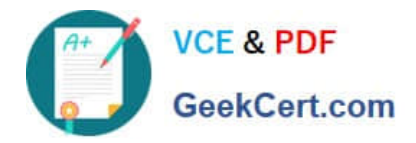

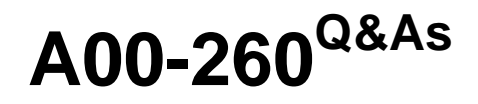

SAS Data Integration Development

# **Pass SASInstitute A00-260 Exam with 100% Guarantee**

Free Download Real Questions & Answers **PDF** and **VCE** file from:

**https://www.geekcert.com/a00-260.html**

## 100% Passing Guarantee 100% Money Back Assurance

Following Questions and Answers are all new published by SASInstitute Official Exam Center

**63 Instant Download After Purchase** 

**83 100% Money Back Guarantee** 

365 Days Free Update

800,000+ Satisfied Customers

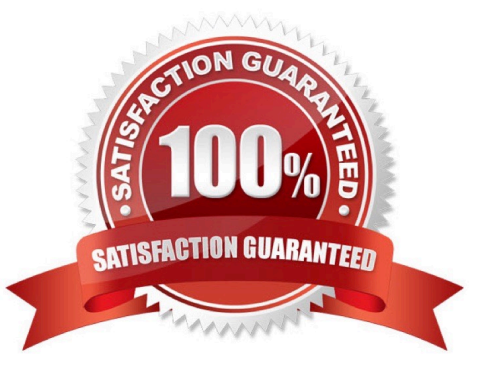

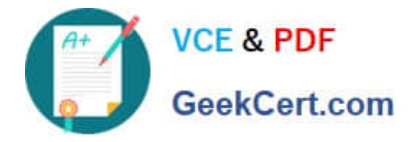

#### **QUESTION 1**

- In SAS Data Integration Studio, surrogate and retained key values are:
- A. generated by the Lookup transformation
- B. copied from source tables into dimension tables
- C. generated by the SCD Type 2 Loader transformation
- D. copied from dimension tables into source tables

Correct Answer: C

#### **QUESTION 2**

Consider the job flow diagram in the display. Which of these objects has parameters defined for it?

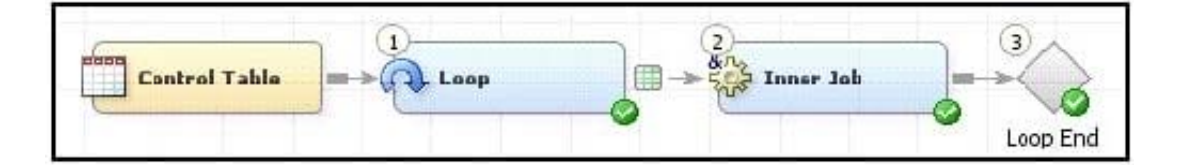

- A. Control table
- B. Loop transformation
- C. Inner Job
- D. Loop End

Correct Answer: C

#### **QUESTION 3**

In SAS Data Integration Studio, the SCD Type 2 Loader transformation will do which of the following?

- A. find row matches using the business key
- B. find row matches using generated cluster numbers
- C. find non-standard values using a generated key
- D. find non-standard values using a business key

```
Correct Answer: A
```
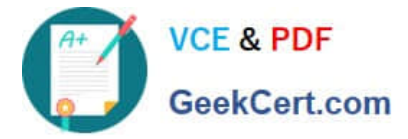

#### **QUESTION 4**

In the following display, can status handling be enabled for the Extract transformation?

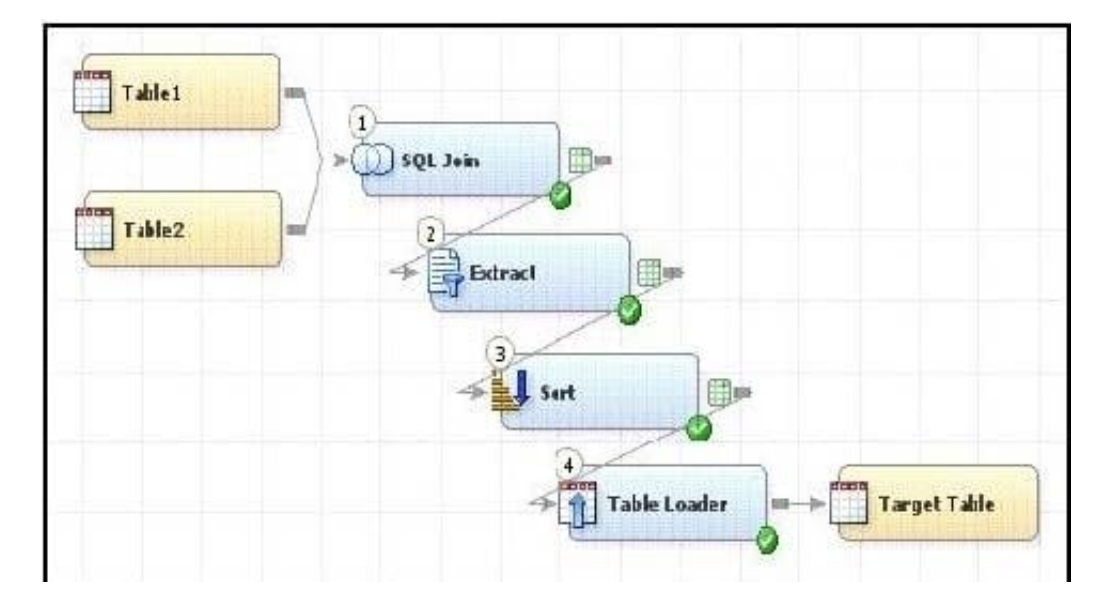

A. No. The Extract transformation does not have a status handling tab in its Properties window, and the Return Code Check transformation can only provide status handling at the job level.

B. Yes. The Return Code Check transformation can be added to the END of the job flow - the Status Handling tab in the Return Code Check transformation properties can then establish the desired status handling.

C. No. The Extract transformation does not have a Status Handling tab in its Properties window, therefore it is not possible to establish status handling for this transformation.

D. Yes. The Return Code Check transformation can be added to the job flow immediately following the Extract - the Status Handling tab in the Return Code Check transformation properties can then establish the desired status handling.

Correct Answer: B

#### **QUESTION 5**

In SAS Data Integration Studio, primary keys, foreign keys and unique keys can be specified/defined in which location?

- A. the Keys tab in the properties of a Table Loader transformation
- B. the Keys tab in the properties for any transformation
- C. the Keys tab in the properties of a table metadata object
- D. the Keys tab in the properties of a job metadata object

Correct Answer: C

### [A00-260 Practice Test](https://www.geekcert.com/a00-260.html) [A00-260 Study Guide](https://www.geekcert.com/a00-260.html) [A00-260 Braindumps](https://www.geekcert.com/a00-260.html)